блемы химико-технологического образования. ФГОС ВПО – опыт работы двух лет. Пятнадцатая межвузовская учебно-методическая конференция: материалы конф. – М.: РХТУ им. Д. И. Менделеева, 2013. – С. 52–53.

*А. L. SUMENKOV, L. V. LUKIENKO, I. I. SYOMOCHKIN* 

## **THE USE OF NEW FORMS OF STUDIES IN MECHANICS**

There are demonstrated the examples of using of new active and interactive forms of lessons' holding, new approaches to the students independent work in the educational process of the «Technical mechanics» department of Novomoskovsk Institute of Russian University of Chemical Technology named by D. Mendeleev.

Получено 10.07.2014

## **ISSN 2227-1104. Механика. Научные исследования и учебно-методические разработки. Вып. 8. Гомель, 2014**

УДК 378.14

### *К. В. ХАРЛАНОВА*

*Белорусский государственный университет транспорта, Гомель* 

# **АКТУАЛЬНЫЕ ВОПРОСЫ КОМПЬЮТЕРНОГО ТЕСТИРОВАНИЯ**

Рассмотрены достоинства и недостатки применения компьютерного тестирования. Произведен анализ тестовых программ по выбранным показателям.

**Состояние вопроса**. С начала XXI в. в образовании при проведении тестирования стали широко применяться компьютеры. В педагогических разработках появилось отдельное направление – компьютерное тестирование, при котором предъявление тестов, оценивание результатов учащихся и выдача им результатов осуществляется с помощью компьютера. Применение программ тестирования и компьютерных тестов в образовании обеспечивает повышение эффективности учебного процесса, является рациональным дополнением к другим методам проверки знаний и позволяет получать объективную оценку уровня подготовки учащихся.

Достоинством тестирования является минимум временных затрат на получение итогов контроля и получения результатов сразу по завершении теста. Результаты автоматической проверки лучше поддаются анализу, чем субъективное выставление оценок. Другие достоинства компьютерного тестирования проявляются в текущем контроле, при самоконтроле и самоподготовке учащихся. Так, благодаря компьютеру можно незамедлительно выдать тестовый балл и принять неотложные меры по коррекции усвоения нового материала на основе анализа протоколов по результатам выполнения корректирующих и диагностических тестов.

Помимо неоспоримых достоинств компьютерное тестирование имеет ряд недостатков. Негативные реакции обычно вызывают различные ограничения, которые иногда накладываются при выдаче заданий в компьютерном тестировании. Например, фиксируется либо порялок предъявления заданий, либо максимально возможное время выполнения каждого задания, после истечения которого независимо от желания испытуемого появляется следующее залание теста

Если в тест включены задания без инноваций с выбором ответов, то влияние опыта работы с компьютером на результаты тестирования незначительно, поскольку от учащихся в таких заданиях не требуется никаких сложных действий при выполнении теста. При предъявлении на экране заданий, широко использующих средства компьютерной графики и другие новшества, влияние предшествующего компьютерного опыта на тестовый балл становится очень значительным. Таким образом, при компьютерном тестировании необходимо учитывать уровень компьютерного опыта учащихся, для которых предназначается тест.

Интерфейс пользователя включает доступные учащемуся функции и возможности движения по заданиям теста, элементы размещения информации на экране, а также общий визуальный стиль представления информации. Хороший интерфейс пользователя должен обладать ясностью и корректностью логической последовательности взаимодействия с учащимся, отражая общие принципы дизайна графической информации. Чем более продуман интерфейс, тем меньше внимания учащийся на него обращает, сосредоточивая все свои усилия на выполнении заданий теста.

Анализ тестовых программ. Проведем анализ известных нам программ компьютерного тестирования по следующим показателям:

- сложность использования программы для создания тестовых заданий;

- функциональные возможности тестовой программы;

- обработка и представление результатов тестирования.

Тестовая программа My TestX. Окно данной программы представлено на рисунке 1.

Данная программа удобна в использовании, что позволяет создателям тестовых заданий легко ее освоить. В ней предусмотрено десять видов заданий, которые могут использоваться в разных сочетаниях. В утилите может быть задействована любая система оценки, ее настройка и изменение доступно в редакторе.

Программой поддерживается несколько режимов: обучающий - тестируемому выводятся оповещения об ошибках и объяснения к заданию; штрафной - обучающий лишается баллов за неверные ответы; свободный тестируемый может выбирать последовательность ответов на вопросы; монопольный - программа занимает весь экран монитора, ее невозможно свернуть. MyTestX обладает хорошей степенью защиты от взлома. Пароли могут задействоваться для каждого блока: тестирование, редактирование, открытие. Поэтому лица, не имеющие право менять файлы, не смогут получить доступ к заданиям.

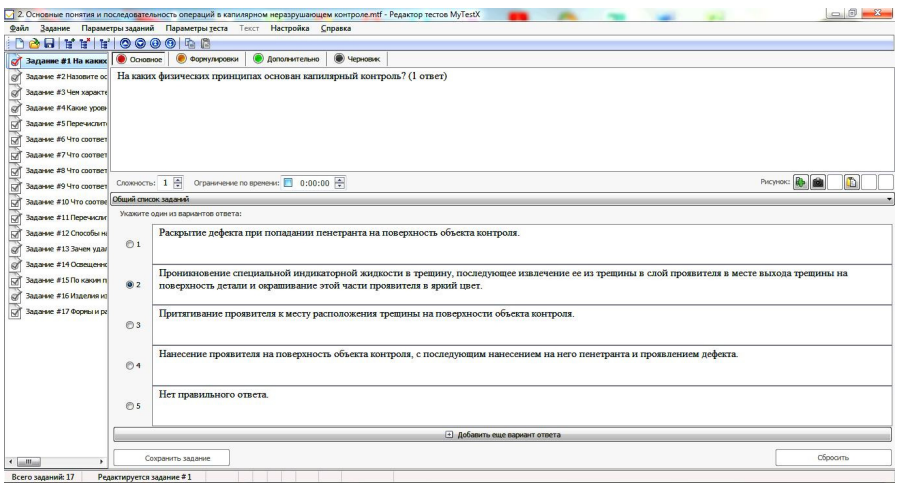

Рисунок 1 – Диалоговое окно программы My TestX

Параметры тестов, задания и изображения к ним, хранятся в отдельном файле (с расширением .MTF). При этом не создаются никакие базы данных – всего лишь один файл для каждого теста, подвергаемый шифрованию и сжатию.

*Тестовая программа MiniTest-SL.* Окно данной программы представлено на рисунке 2.

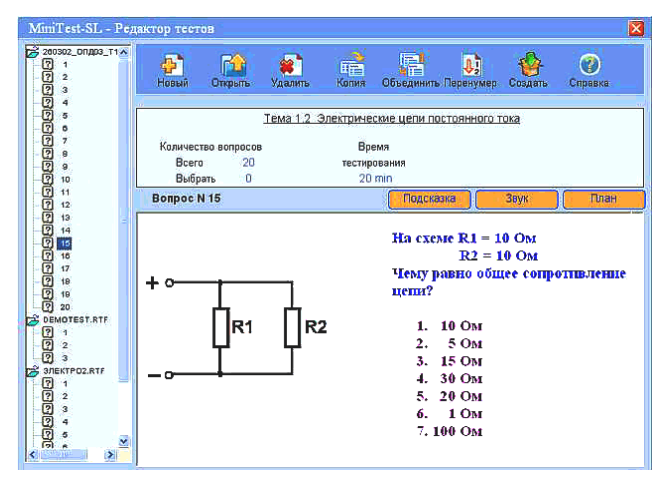

Рисунок 2 – Диалоговое окно программы MiniTest-SL

Вопросы в тесте могут представлять собой сочетание форматированного текста, графики и звука. Визуальный редактор позволяет быстро создавать тесты с высокой степенью наглядности и восприятия.

При контроле знаний используются различные формы ввода ответа на вопрос (выбрать один правильный ответ: множественный выбор: ввод прямого ответа (текст, число, дата); установить правильную последовательность; установить соответствие; выбор правильного ответа на изображении; выбор правильного ответа из списка (ответы в списке перемешиваются); подстановка значений (динамически изменяет содержание вопроса)).

Результаты проверки знаний оформляются в протоколах и журналах, содержание и форму которых определяет создатель теста.

Тестовая программа Hot potatoes. Ее окно представлено на рисунке 3.

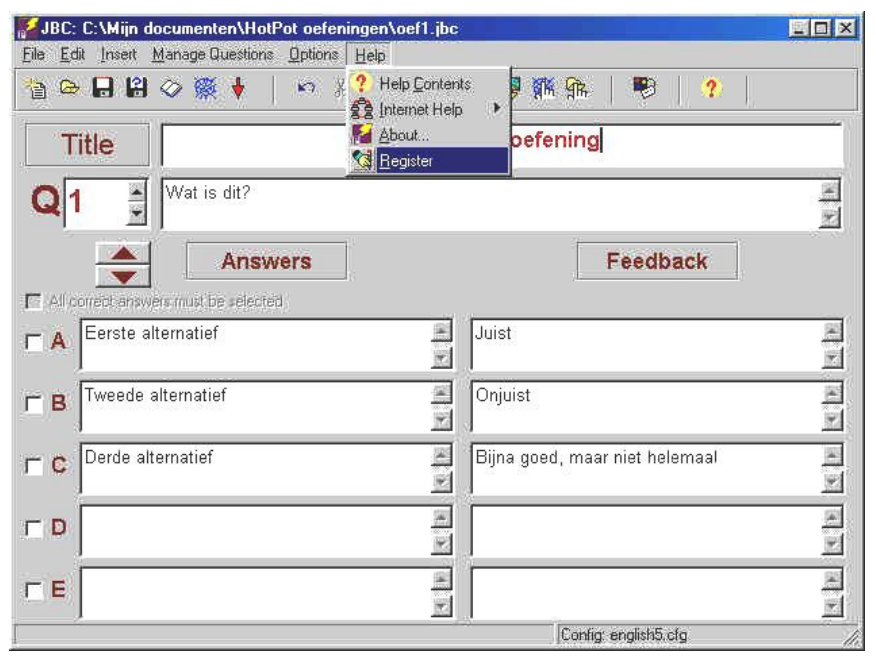

Рисунок 3 – Диалоговое окно программы Hot potatoes

Эта инструментальная компьютерная программная оболочка предоставляет всем желающим возможность достаточно понятно и просто создавать различные интерактивные задания, в том числе и электронные кроссворды. Для ее использования не требуются навыки владения компьютером выше базовых.

С помощью данной программы можно создавать до 10 разнотипных заданий на разных языках по любым темам с возможностью использования мультимедийной и тестовой информации. Главной особенностью является то, что созданные тесты и задания сохраняются в стандартном формате HTMLдокументе и для их использования нужен только веб-браузер (Opera, Google Chrome и т.д.) с возможностью запуска JavaScript. Программная оболочка необходима только создателям тестовых заданий.

Обработка результатов тестирования производится автоматически и осуществляется путем оценки процентного соотношения правильных и неправильных ответов. Результаты тестирования выводятся на экран непосредственно сразу после прохождения теста.

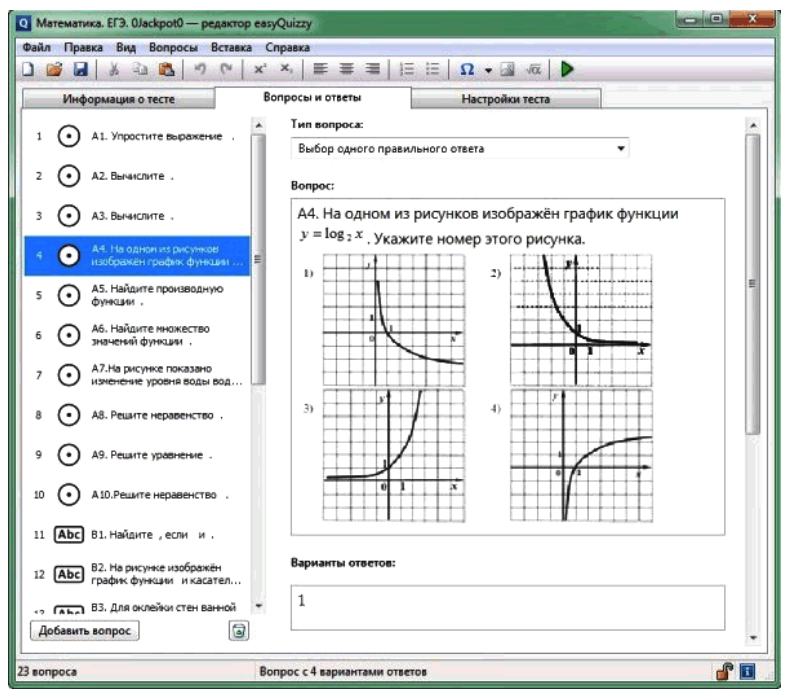

*Тестовая программа Easy Quizzy* (рисунок 4)*.* 

Рисунок 4 – Диалоговое окно программы Easy Quizzy

Программа позволяет легко создавать новые опросы в формате исполняемых файлов, для запуска которых не потребуется использование дополнительного программного обеспечения. Она позволяет защищать готовые файлы от редактирования посредством пароля и имеет удобный интерфейс. Данная программа может применяться даже неопытным человеком, поскольку для ее использования требуются лишь базовые навыки владения компьютером.

В тест можно добавлять вопросы трех различных типов: с единым правильным ответом из предложенных вариантов, с несколькими верными ответами и самостоятельным вводом ответа. Все вопросы могут включать в себя графические файлы, специальные символы и формулы. Автор теста может настроить демонстрацию подробной статистики о ходе прохождения теста по его окончанию и добавить ограничение по времени.

После прохождения теста производится автоматическое формирование итогового отчёта со статистикой, заланными вопросами и ответами тестируемого: отображение окна с оценкой в течение заданного времени. В настройке «Система оценивания» доступно несколько методик оценивания результатов тестирования. В EasyQuizzy можно выбрать 5-, 10-, 12-, 100балльную систему, сумму баллов, международный бакалавриат, зачётную систему, простую или расширенную академическую оценку США, упрощённую систему опенивания США (E-S-N-U), свидетельство о среднем образовании или общее свидетельство Великобритании.

Заключение. Внедрение компьютерного тестирования в сферу образования значительно упростило залачу оценивания учашихся преподавателем. Современные программы позволяют с легкостью создавать тестовые задания для любых дисциплин и направлений. Метод компьютерного тестирования удобно применять при изучении таких наук, как техническая физика, химия, математика, теоретическая механика и других инженерных дисциплин, в которых требуется точное знание терминов и формул. Однако необходимо учитывать, что компьютеризированная аттестация учащихся требует особой точности и знания терминологии при ответе на вопросы, а также предполагает строгие рамки оценивания тестируемых. Компьютерное тестирование обладает как достоинствами, так и недостатками, поэтому его стоит использовать как дополнительный, а не основной способ оценивания знаний.

# СПИСОК ЛИТЕРАТУРЫ

1 Горовая, Т. Ю. Современные системы компьютерного тестирования. Аналитический обзор / Т. Ю. Горовая // Историческая и социально-образовательная мысль. - $2013. - N<sub>2</sub> 1 (17) - C. 79-80.$ 

2 Звонников, В. И. Современные средства оценивания результатов обучения / В. И. Звонников, М. Б. Челышкова. – М.: Изд. центр «Академия», 2008. – 224 с.

3 Чернявская, А. П. Современные средства оценивания результатов обучения / А. П. Чернявская, Б. С. Гречин. - Ярославль: Изд-во ЯГПУ. - 2008. - 98 с.

#### K. V. HARLANOVA

# **CURRENT ISSUES OF COMPUTER TESTING**

The advantages and disadvantages of computer testing using are considered. There was performed the analysis of test programs by the selected indicators.

Получено 24.09.2014